# **The Lab Bot**

ARG2-D2 Nathan Labott Spring 2019

# **Definition and Requirements**

#### Definition

○ Design activities for a mobile robot that will hang out and "socialize" with students in the CS Lab.

#### • Requirements

- Control the robot similar to that of an RC car
- Move the bot to an object while avoiding obstacles
- Several pre-programmed activities
- Understand its environment and know the location of its contents
- Handle racing conditions

# **Solution: Step 1 - Assembly**

- Choice: Assemble or use a previous bot
- Disassembly (and then assemble again...)
- **Bot orientation**
- Test programs via USB port
	- Presented another problem (more of inconvenience)
- Along comes the WiFi module

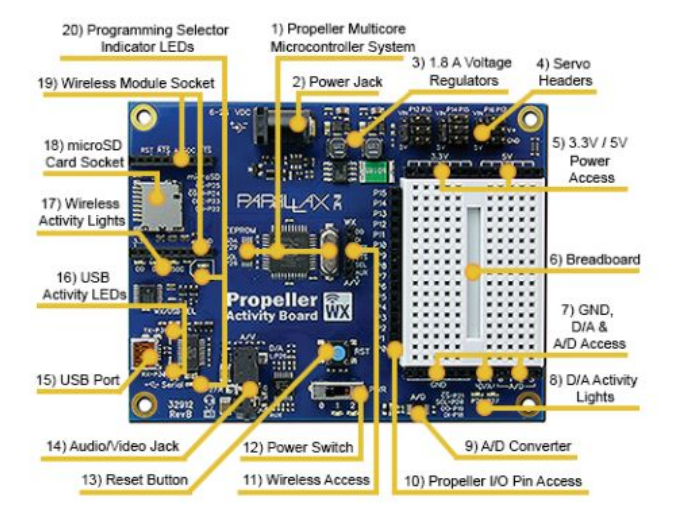

# **Step 2 - Wireless Capabilities**

- Goal: everything to be wireless
- Wifi module acts as a sort of web server
	- Store files that interact with the microcontroller
- Allows all communication and control to happen via HTTP requests
- JavaScript functions (based on which HTML button is clicked) create HTTP requests that are then interpreted by the bot in C
- Bot additionally handles racing conditions quite well

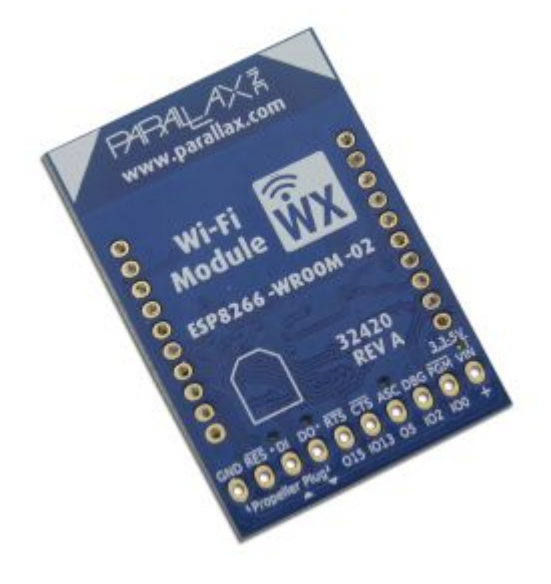

# **Step 3 - PING Sensor**

- Ultrasonic sensor that detects distances
- How it works
	- Shoots out wave from one eye
	- Sets SIG pin to high
	- When wave comes back into other eye, sets SIG pin to low
	- Then measures how long the SIG pin was on high to determine distance
- Allowed for bot to maintain self-preservation
	- Limited on servo

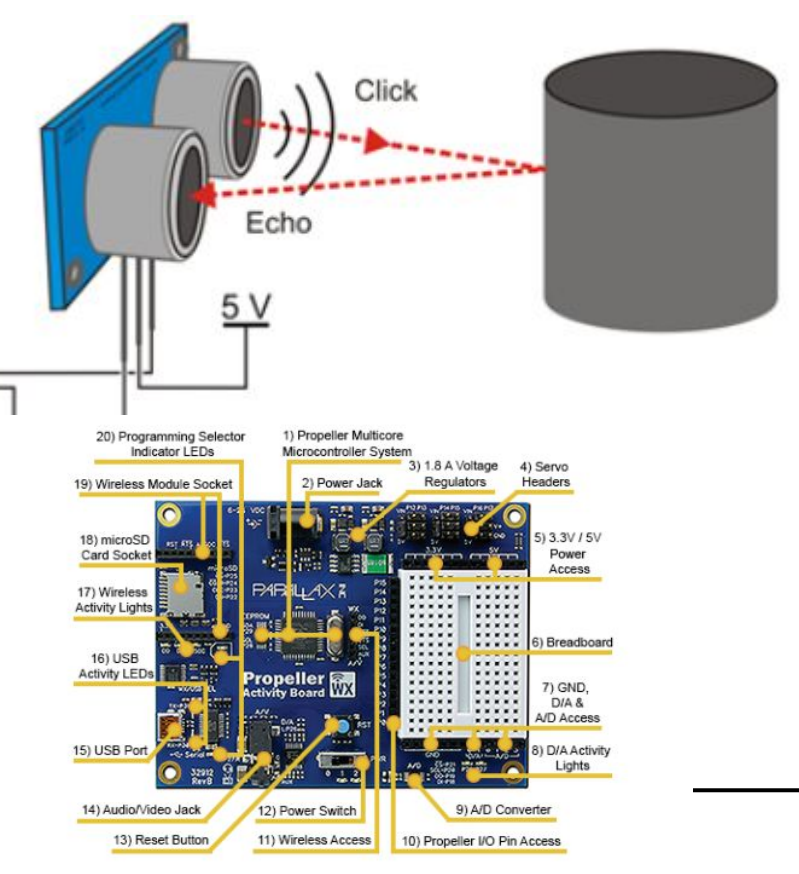

### **Demonstration**

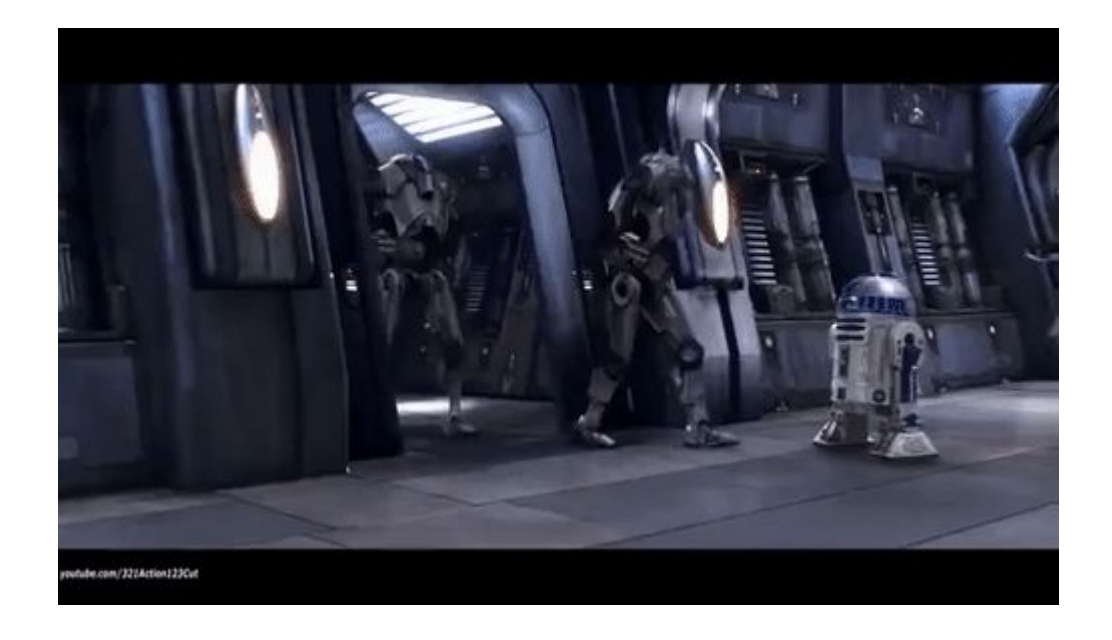

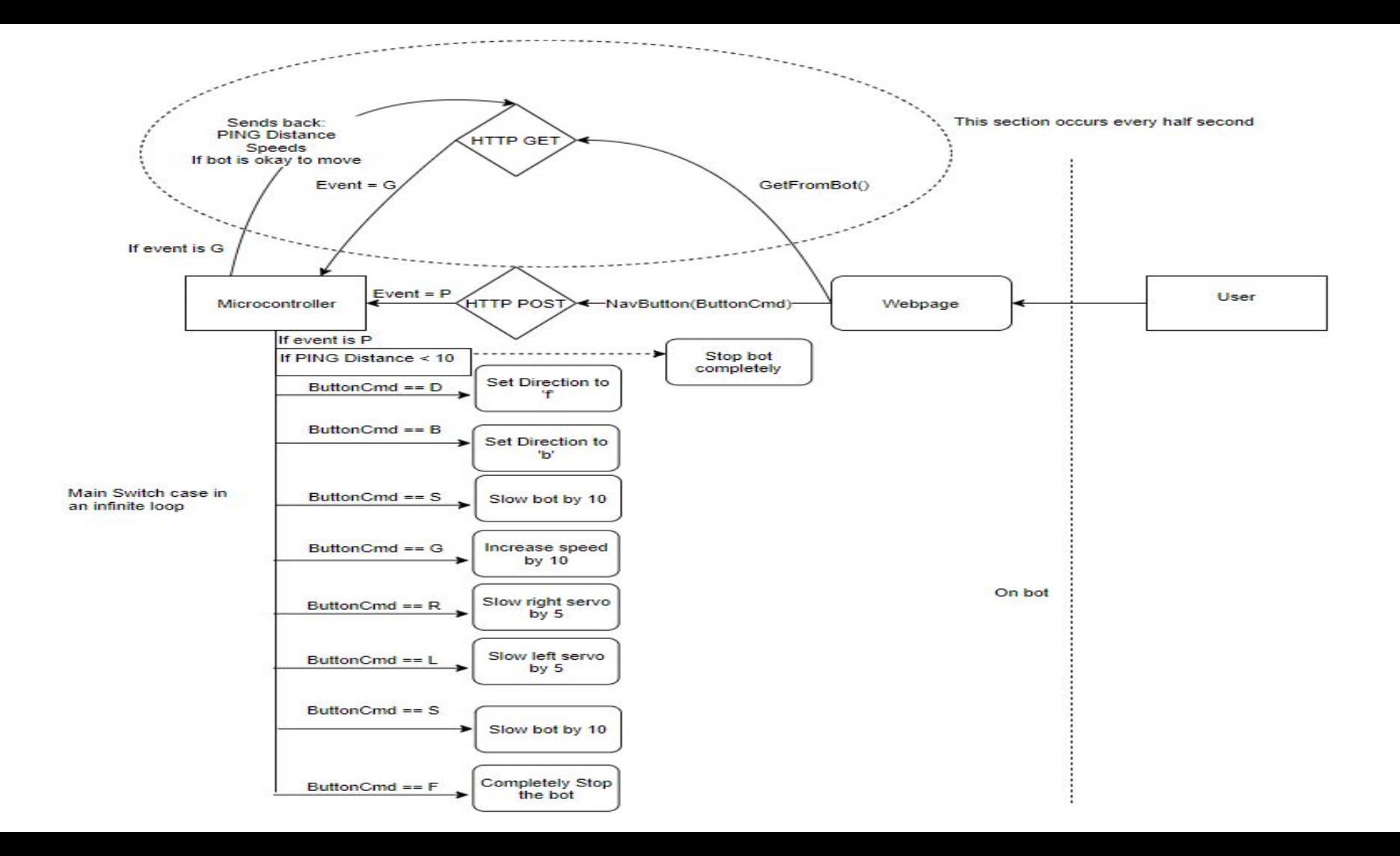

### **Exceptions**

- Understands and knows the location of its contents
- Dancing (sort of)
- Audio memory problems
	- Including more libraries took up too much space
	- Had to pick and choose which library was most vital

# **Methods and Techniques**

- HTTP requests (POST and GET) created by JavaScript functions
- JavaScript Parsing (Split() function)
- **Switch Cases**
- Ports and a pipe of sorts (creates "pipe" on port 80 of wifi module)
- Assembly-like C that works with the microcontroller directly
- Hardware vs Software experiments

## **Learning and Dev Process**

- Parallax Libraries on [Github](https://github.com/parallaxinc)
- Parallax Learning [Sites](http://learn.parallax.com/tutorials/robot/activitybot)
- Parallax Community Forums
- A lot of, didn't work is it the software or hardware?

# **Extensions, What Could Be Added?**

- Something with audio (Parallax plans to release smaller libraries in the near future - abdrive)
- Increased usage of the bots different cores (entire project just on one)

### **Questions, comments, Concerns?**